# **MATO Live Bus Presentazione della nuova app di Muoversi a Torino**

**Gian Luca Matteugci Project Manage** 

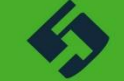

Torino, 22/07/2021

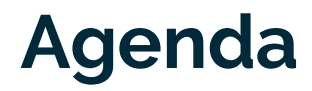

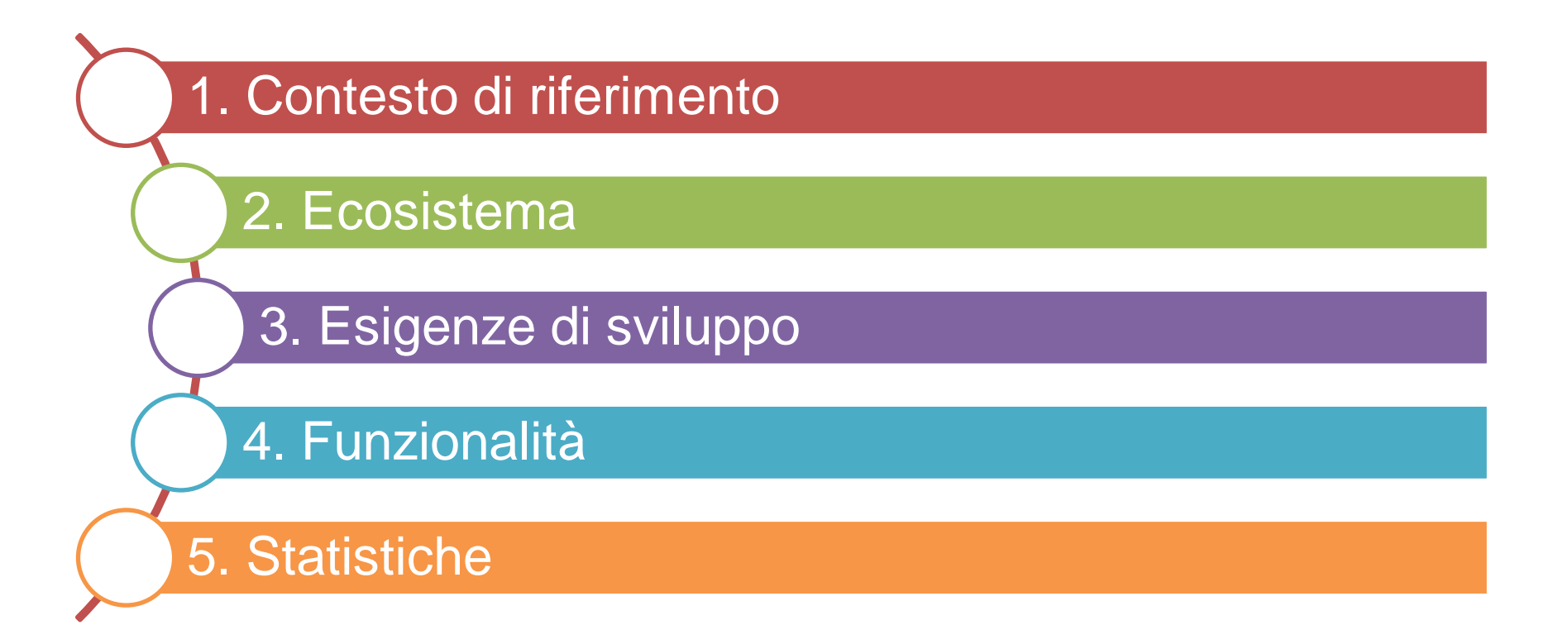

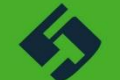

# **Contesto di riferimento**

Il portale **Muoversi a Torino** (MATO) adotta un approccio olistico e tecnologicamente basato su una suite di **software open source** personalizzata da 5T e in continua evoluzione.

L'applicazione mobile **MATO Live Bus** si inserisce nell'**ecosistema abilitante** di Muoversi a Torino offrendo una nuova modalità di accesso alle informazioni di TPL.

- È pensata per un **utilizzo in mobilità**
- **E** ricercabile sugli store mobile per facilitarne l'individuazione, l'installazione e l'uso
- È stata progettata per offrire ai cittadini torinesi un'**app interamente dedicata a tutti i servizi di trasporto pubblico** targata **MATO**

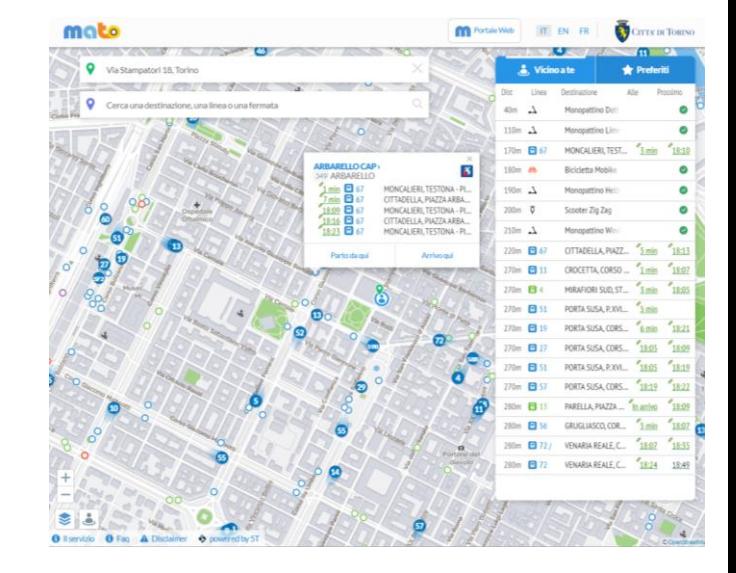

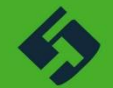

#### **Ecosistema**

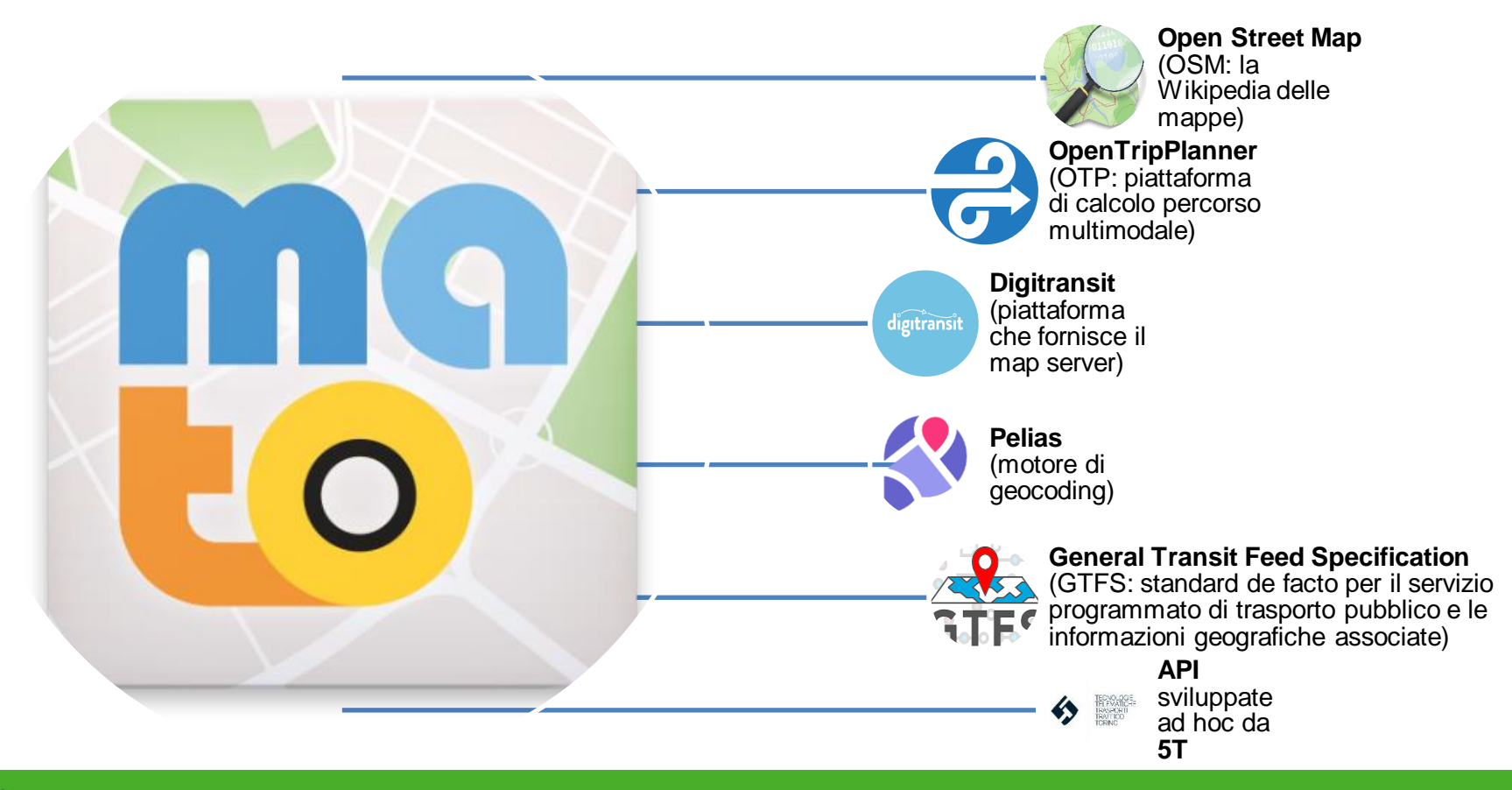

# **Esigenze di sviluppo**

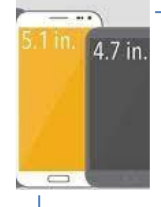

**Evoluzione del parco circolante** di smartphone, sia Android che iOS relativamente a **hardware** (dimensione e risoluzione display) e **software** (versione del sistema operativo)

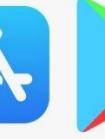

**Vincoli** per la pubblicazione sugli **store**

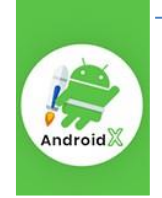

**Evoluzione delle librerie di supporto** rilasciate da Google (AndroidX Jetpack) e Apple per lo sviluppo

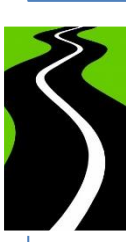

Consentire **evoluzioni future**

Impossibilità di rimettere mano alla precedente app al fine di sviluppare le **nuove funzionalità**

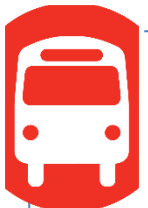

Esigenza di realizzare un'app MATO in grado di integrare le **informazioni** dei **vari servizi di TPL** operanti **in città**   $(GTT, ...)$ 

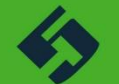

#### **Funzionalità #1**

A che ora passa?

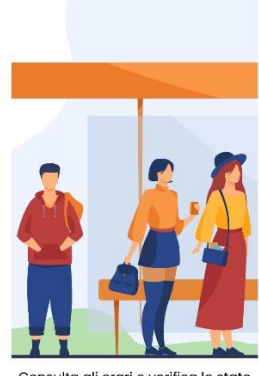

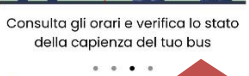

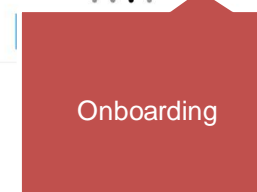

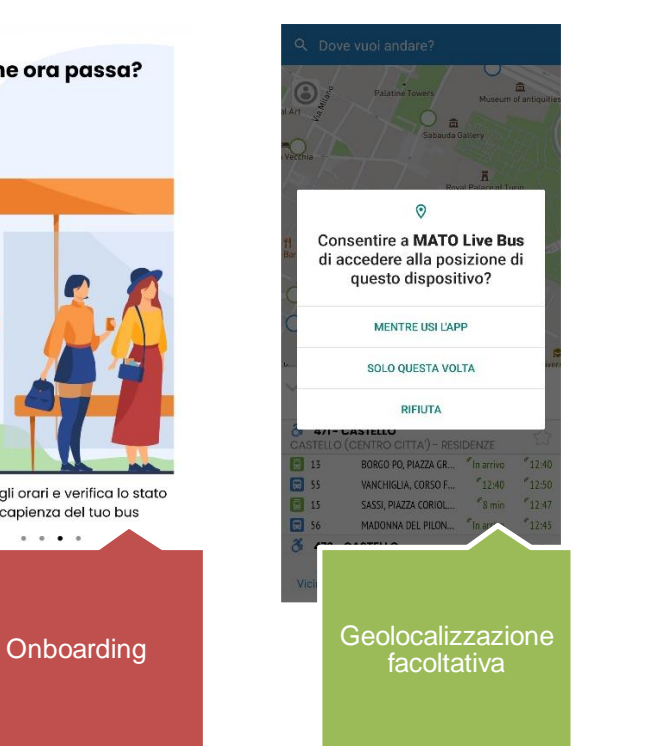

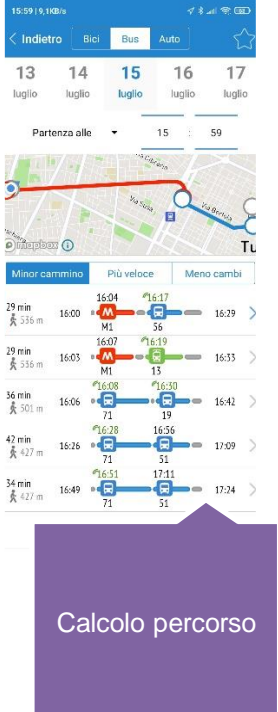

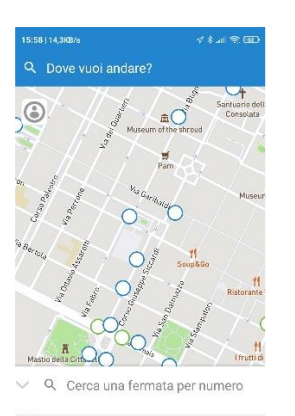

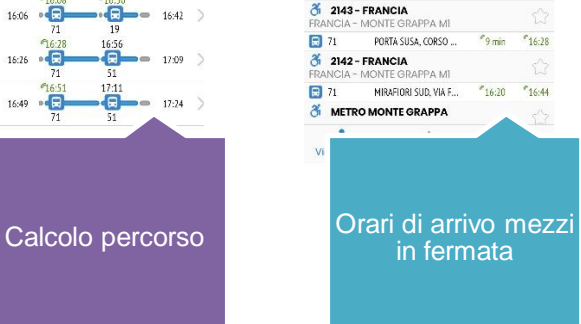

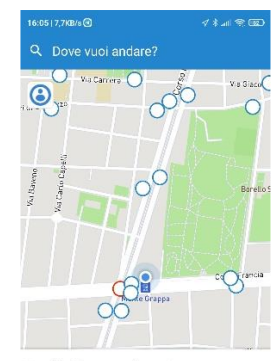

 $\vee$  Q Cerca una fermata per numero

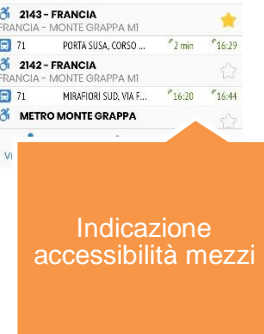

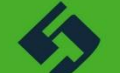

#### **Funzionalità #2**

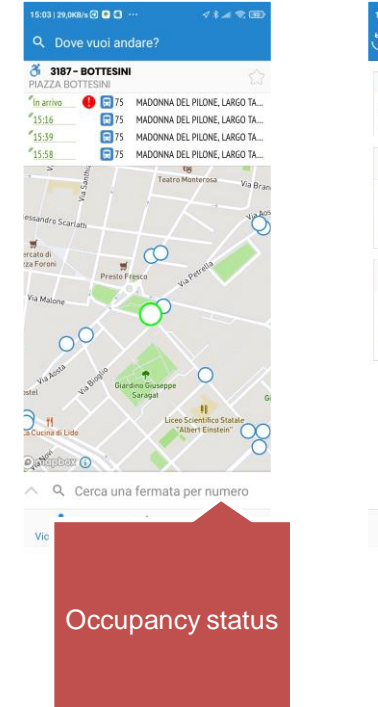

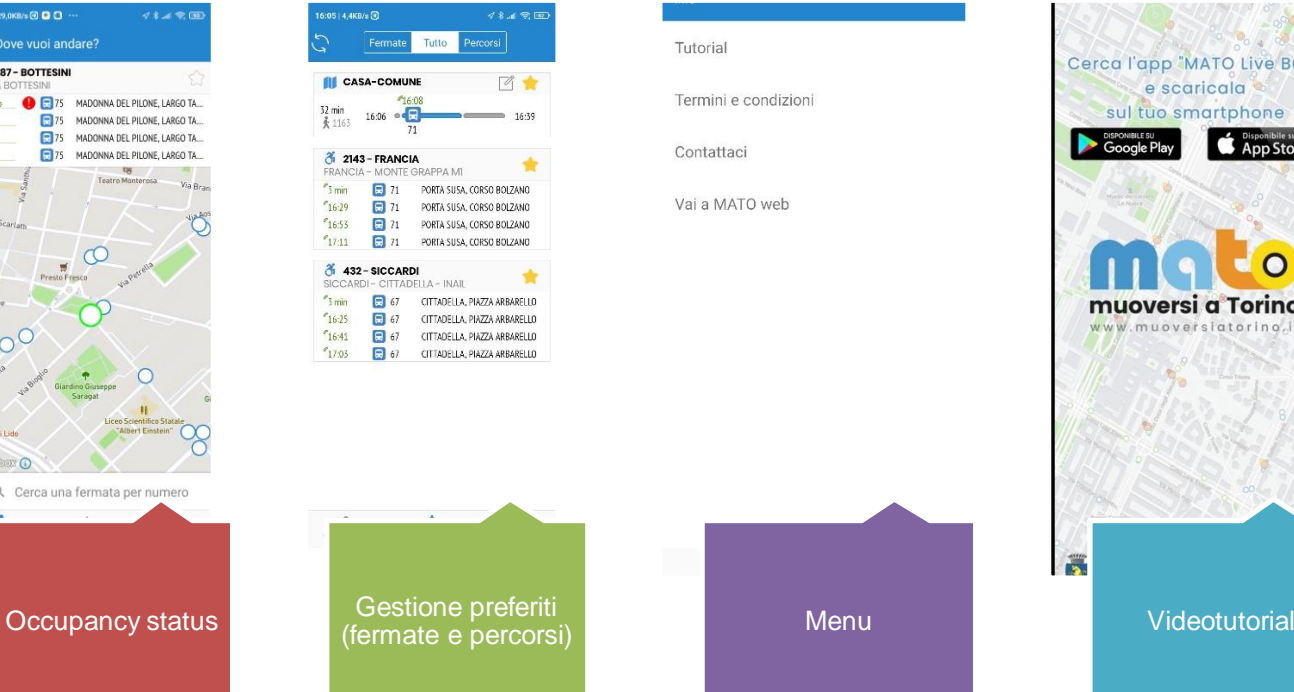

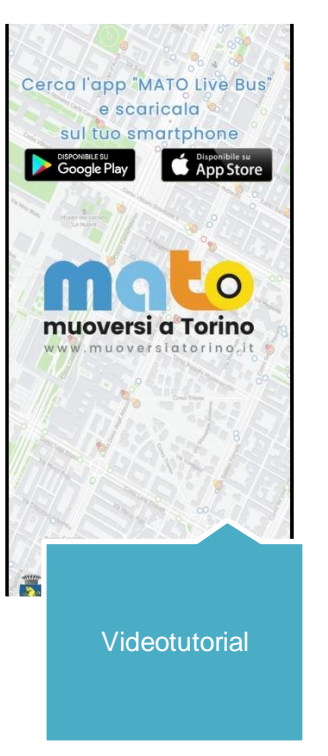

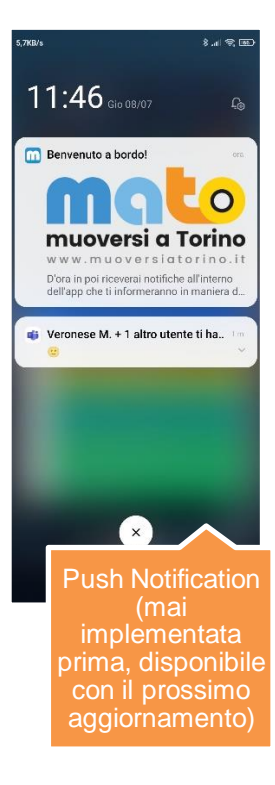

#### **Statistiche - Installazioni**

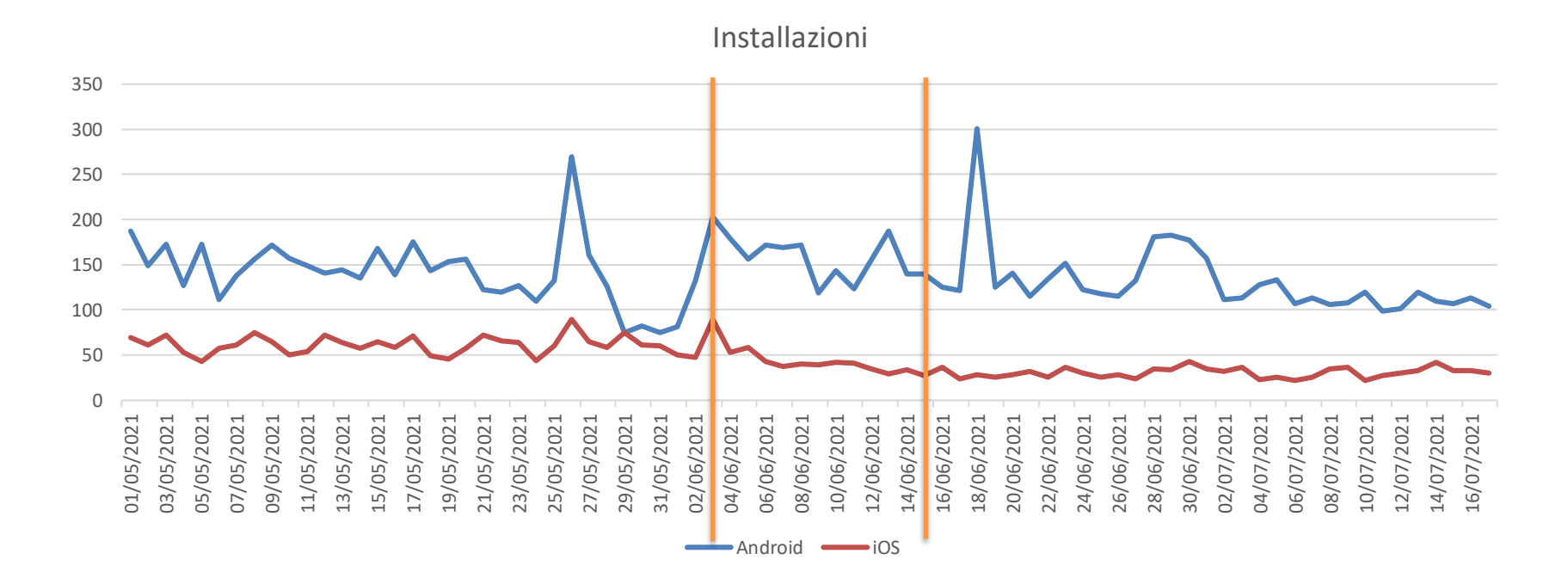

### **Statistiche - Disinstallazioni**

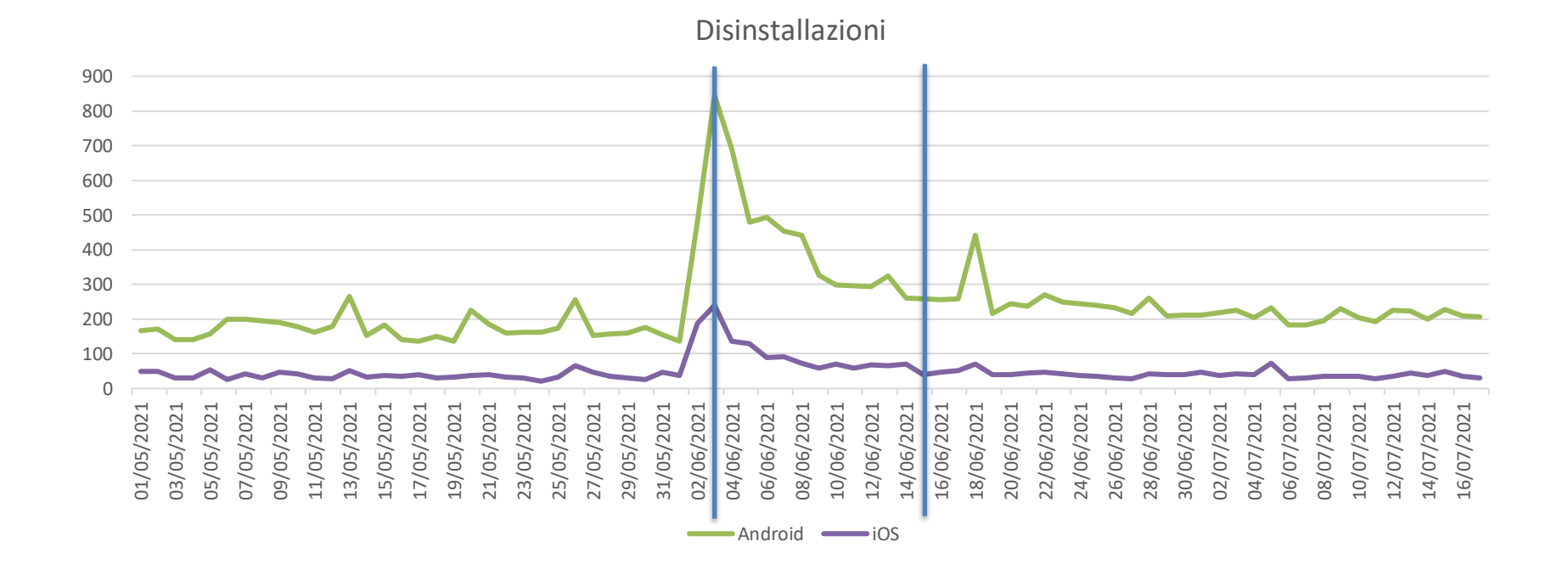

# **Statistiche – Dispositivi attivi**

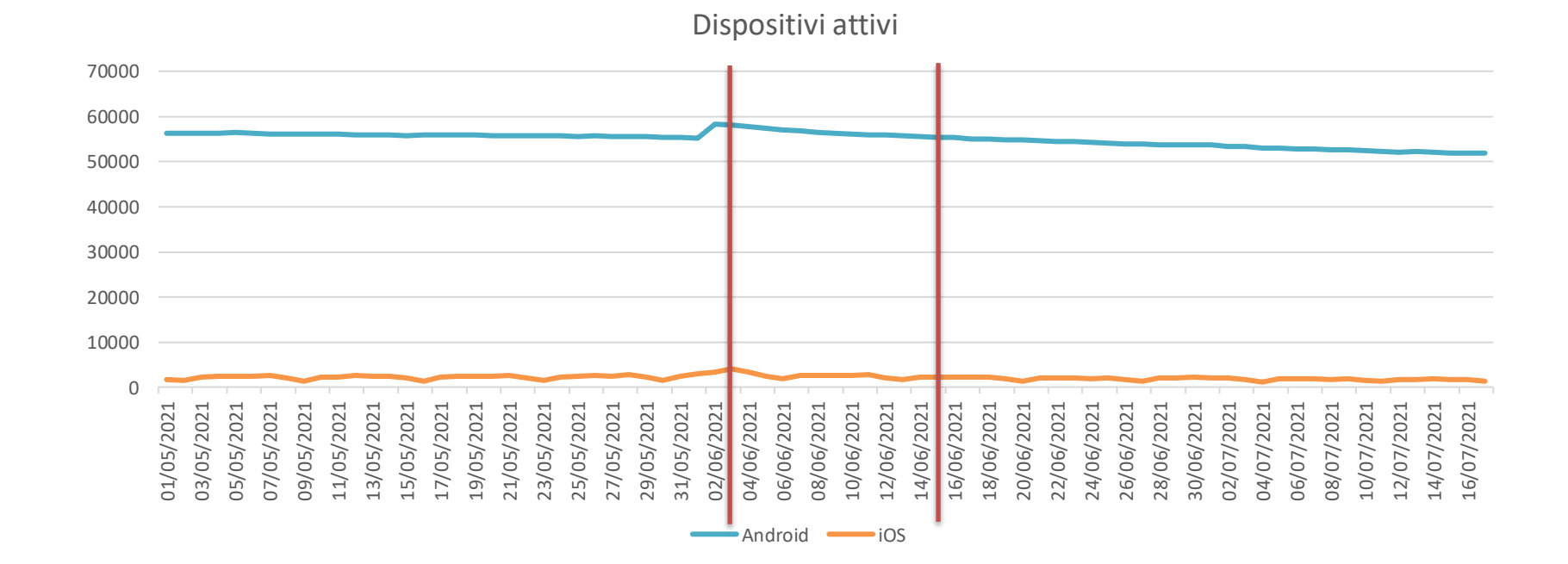

WWW.5T.TORINO.IT **S** FOLLOW US @5TLIVE

# **Grazie per l'attenzione!**

**Contatti**

5T Srl Via Bertola, 34 - 10122 Torino (IT) Tel +39 011 227 4101 Fax +39 011 227 4200 [info@5t.torino.it](mailto:Matteo.antoniola@5t.torino.it) [www.5t.torino.it](http://www.5t.torino.it/)

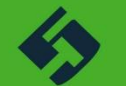